**Информатика** 

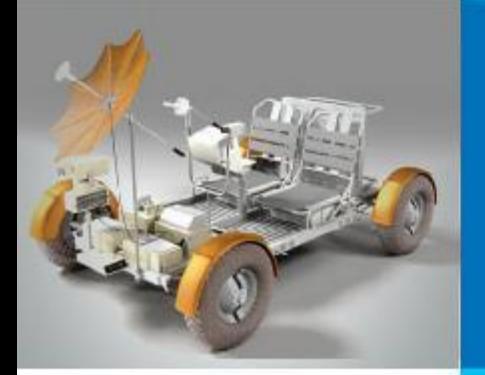

## **ОДНОМЕРНЫЕ МАССИВЫ**

### **АЛГОРИТМИЗАЦИЯ И ПРОГРАММИРОВАНИЕ**

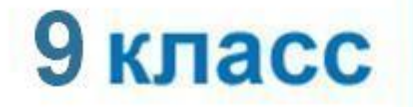

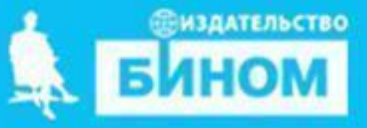

## **Этапы решения задач на компьютере**

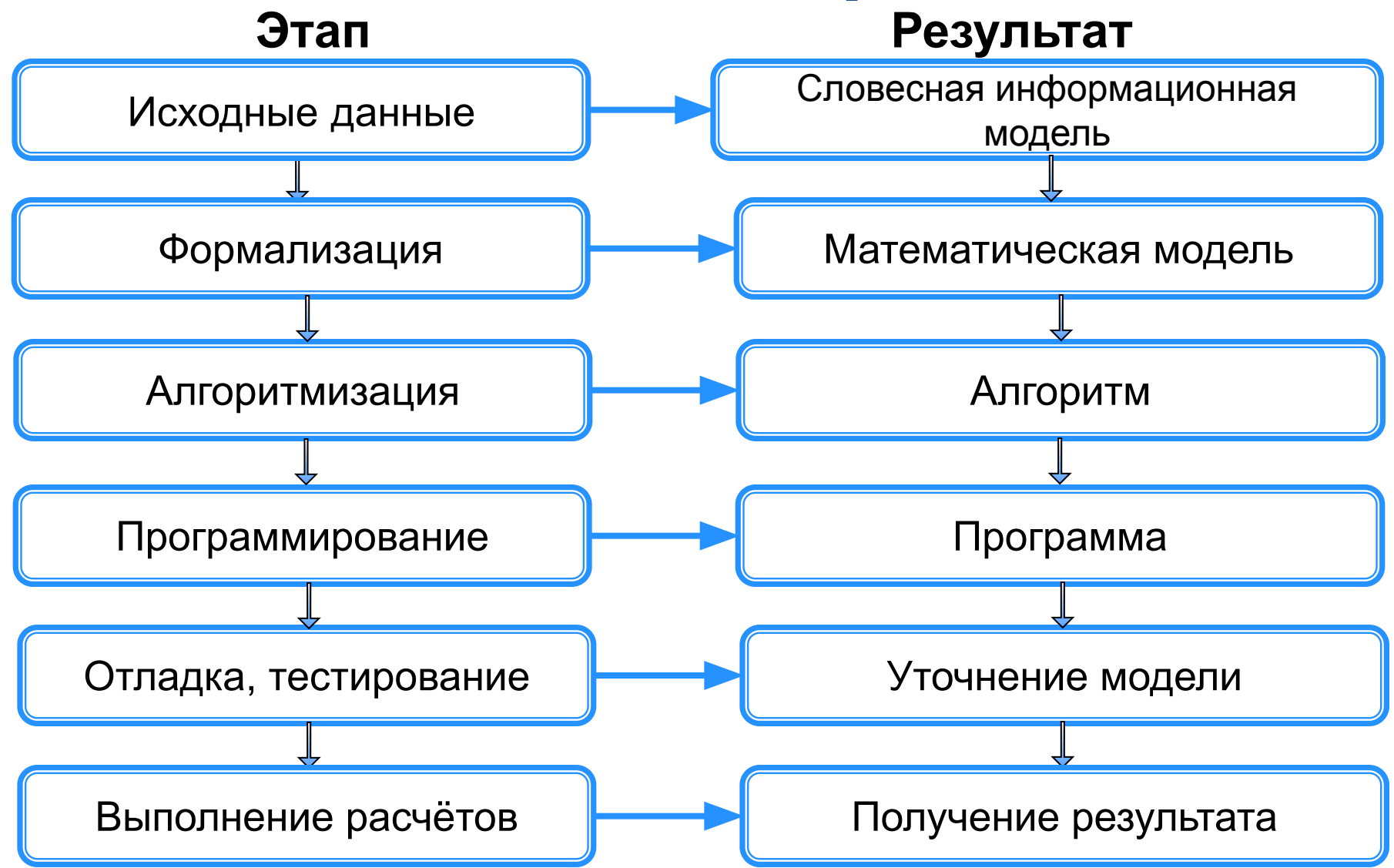

### Проблемный вопрос

 Надо расположить команды в турнирной таблице футбольного чемпионата в порядке убывания набранных ими очков. Команд немного, всего 16. После каждого тура количество набранных ими очков меняется и сортировку надо выполнять заново.

Что будем делать?

 Будущая программа должна принимать с клавиатуры очки, набранные командами, и распечатывать команды в порядке убывания этих чисел.

## Актуализация знаний

Мы умеем сравнивать два числа. Используем алгоритм сравнения двух чисел для сортировки двух команд, например «Зенит» и «Спартак». Программа будет выглядеть так:

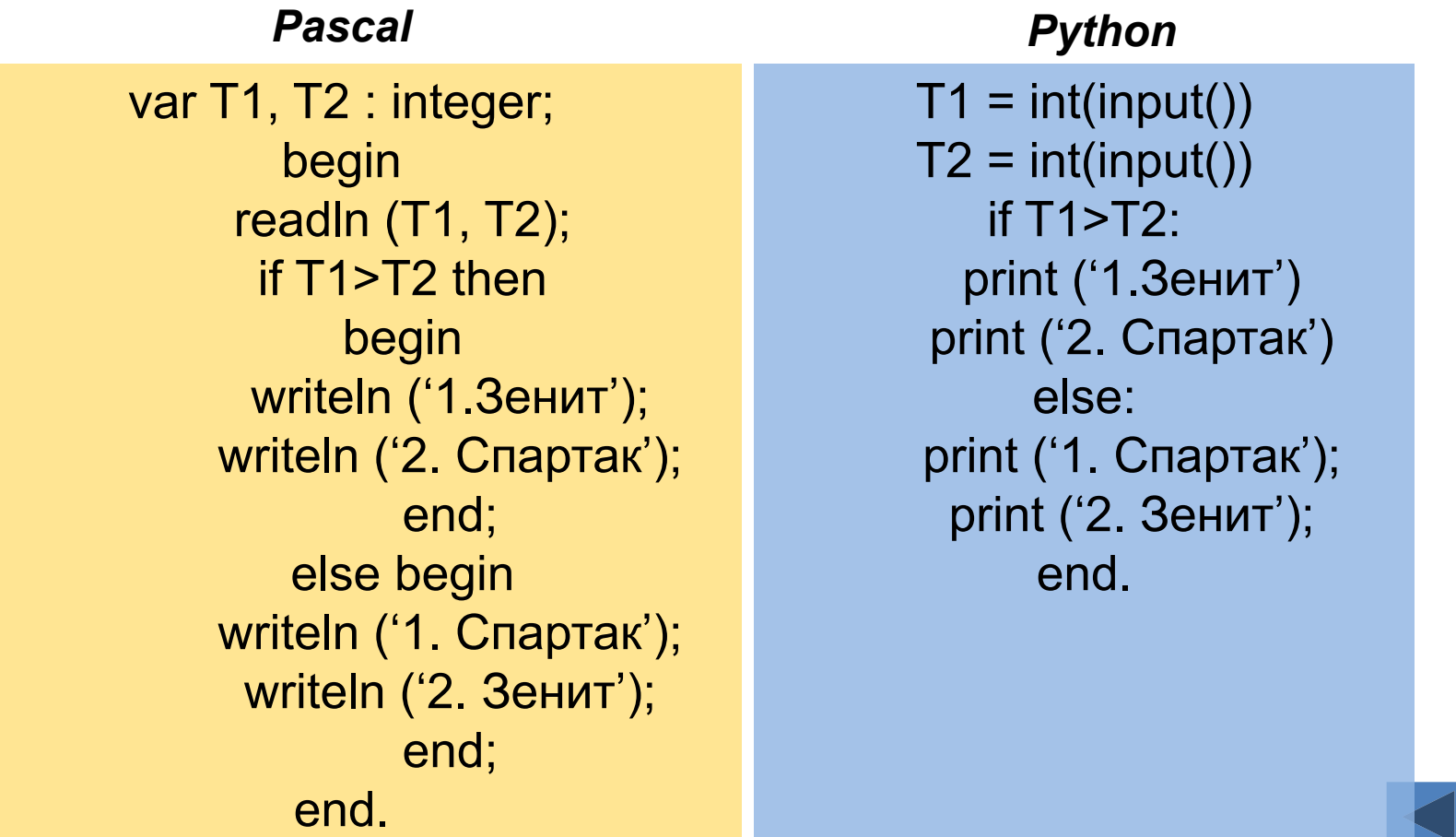

#### Что такое массив?

Простые переменные

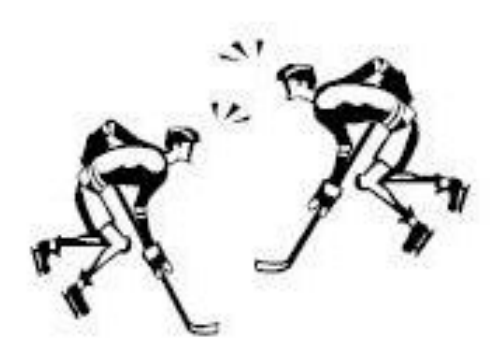

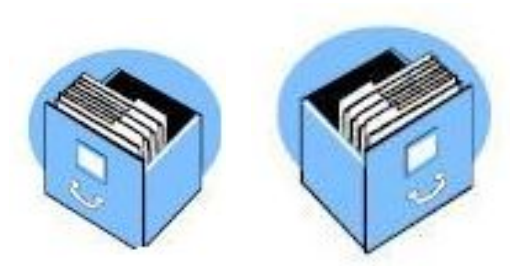

Массивы переменных

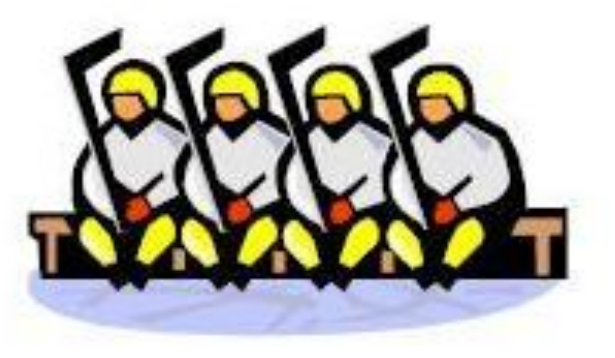

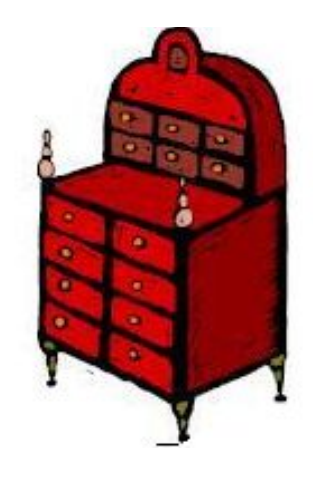

## **Массив**

*Массив – это совокупность элементов, которым присвоено общее имя, доступ к отдельному элементу массива осуществляется по его номеру (индексу)*

#### *Python 3: список = массив*

#### **Одномерный список**

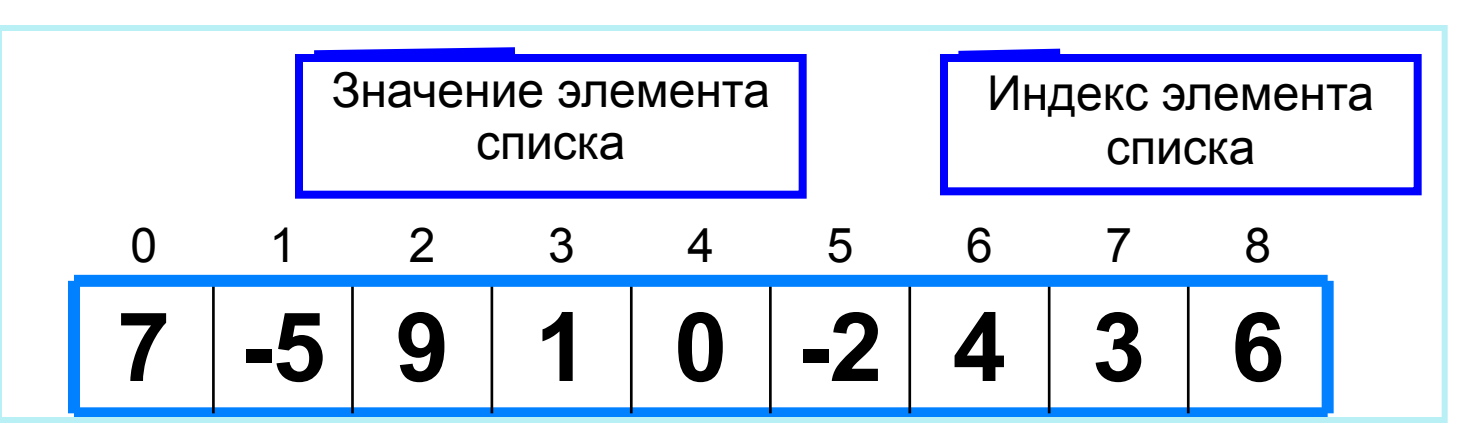

Решение разнообразных задач, связанных с обработкой списков, базируется на решении таких типовых задач, как:

- суммирование элементов списка;
- поиск элемента с заданными свойствами;
- сортировка списка.

## **Способы заполнения списка**

*1 способ*. Явное заполнение

**а = [ ] #** пустой список **b = [1, -2, 3, 5, 0]** # список из пяти элементов одного типа # список из пяти элементов разного типа: **my = ['abc', 'абв', 5, '78', 643]** 

**2 способ** Ввод каждого значения с клавиату<sup>...</sup>

**N=10** # размер списка **A=[ 0]\*10 for i in range(N): A[i] = (int (input() ) )** # добавить в каждый элемент списка

# **Способы заполнения списка**

*3 способ*. *Заполнение случайными числами*

#### 38 59 46 59 59 39 **from random import randint #** подключить библиотеку случайных чисел 40 02 48 02 **N = 10** # размер списка **A=[ 0]\*10 for i in range(N): A[i] = randint(0,99) #присваивание очередному**  элементу случайного числа от 0 до 99 *4 способ*. С помощью оператора присваивания (по формуле): **for i in range(10):**

 **A[i] = i\*\*2** # элемент равен квадрату индекса

## **Вывод списка**

*1 способ.* Элементы массива можно вывести в строку, разделив их запятой:

### **for i in range(N):**

 **print ( A[i], end = ',' ) или print (\*A, sep = ',')**

45, 21, 56, 43, 83, 56, 69, 34, 28, 15

#### *2 способ*. Вывод в столбик: **for i in range(10): print (A[i])**

Вывод с комментариями: **for i in range(N): print ('A[', i, ' ]= ',A[i])**

A[ $0$ ] = 4  $A [1] = 1$ A[  $2$  ]= 6 A[  $3$  ]= 3 A[  $4$  ]= 8 A[  $5$  ]= 5 A[  $6$  ]= 9 A[  $7$  ]= 4 A[ $8$ ] = 8  $A[ 9 ] = 7$ 

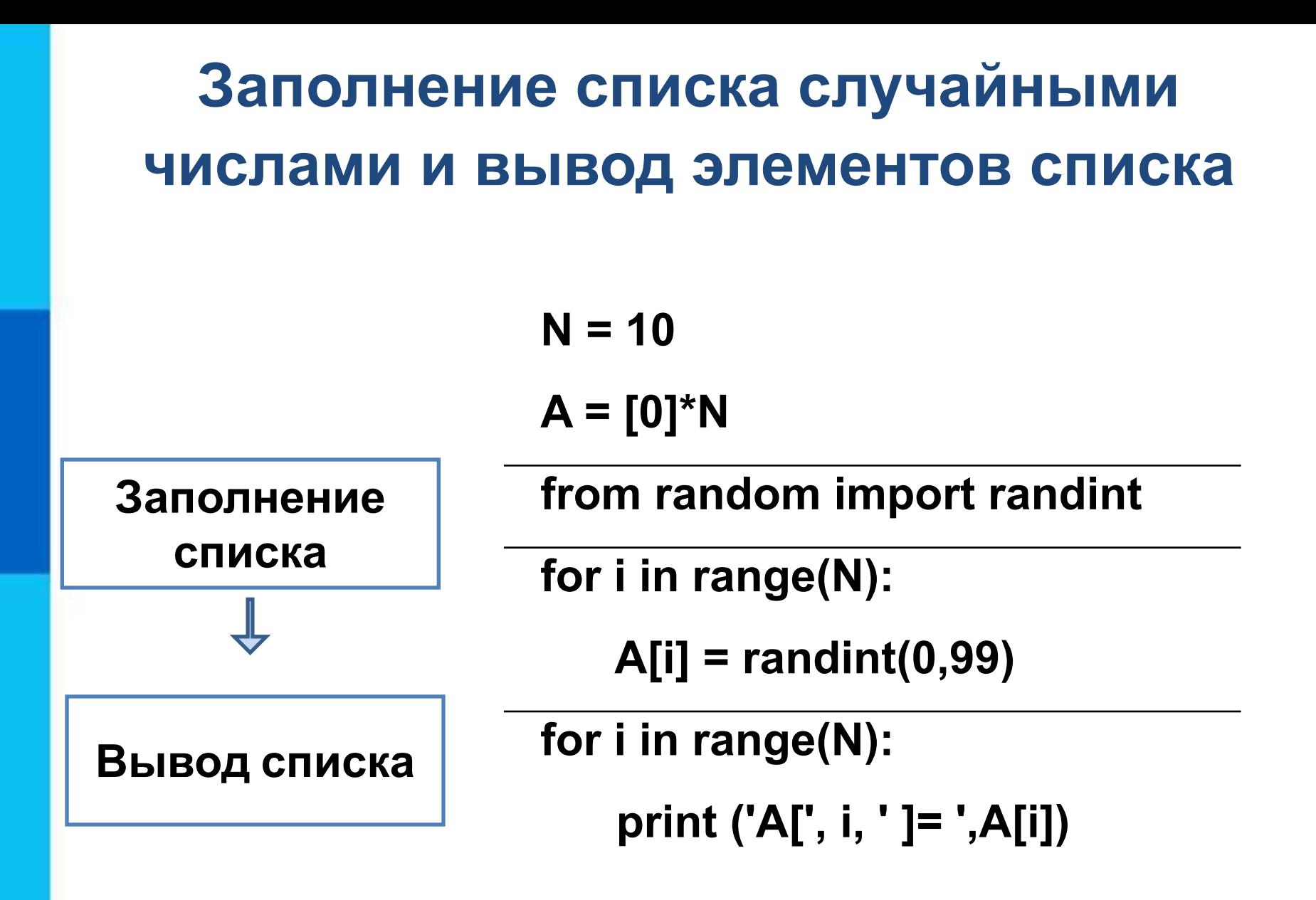

## **Самое главное**

Список в Python - упорядоченный изменяемый набор элементов произвольных типов (почти как массив, но типы могут отличаться). В языках программирования списки (массивы) используются для реализации таких структур данных, как последовательности и таблицы.

Перед использованием в программе списки необходимо создать.

Заполнять списки можно разными способами: с клавиатуры, присваивая элементам некоторые значения в программе. При заполнении списка и выводе его элементов на экран используется цикл с параметром.

# **Опорный конспект**

Список в Python - упорядоченный изменяемый набор элементов произвольных типов (почти как массив, но типы могут отличаться).

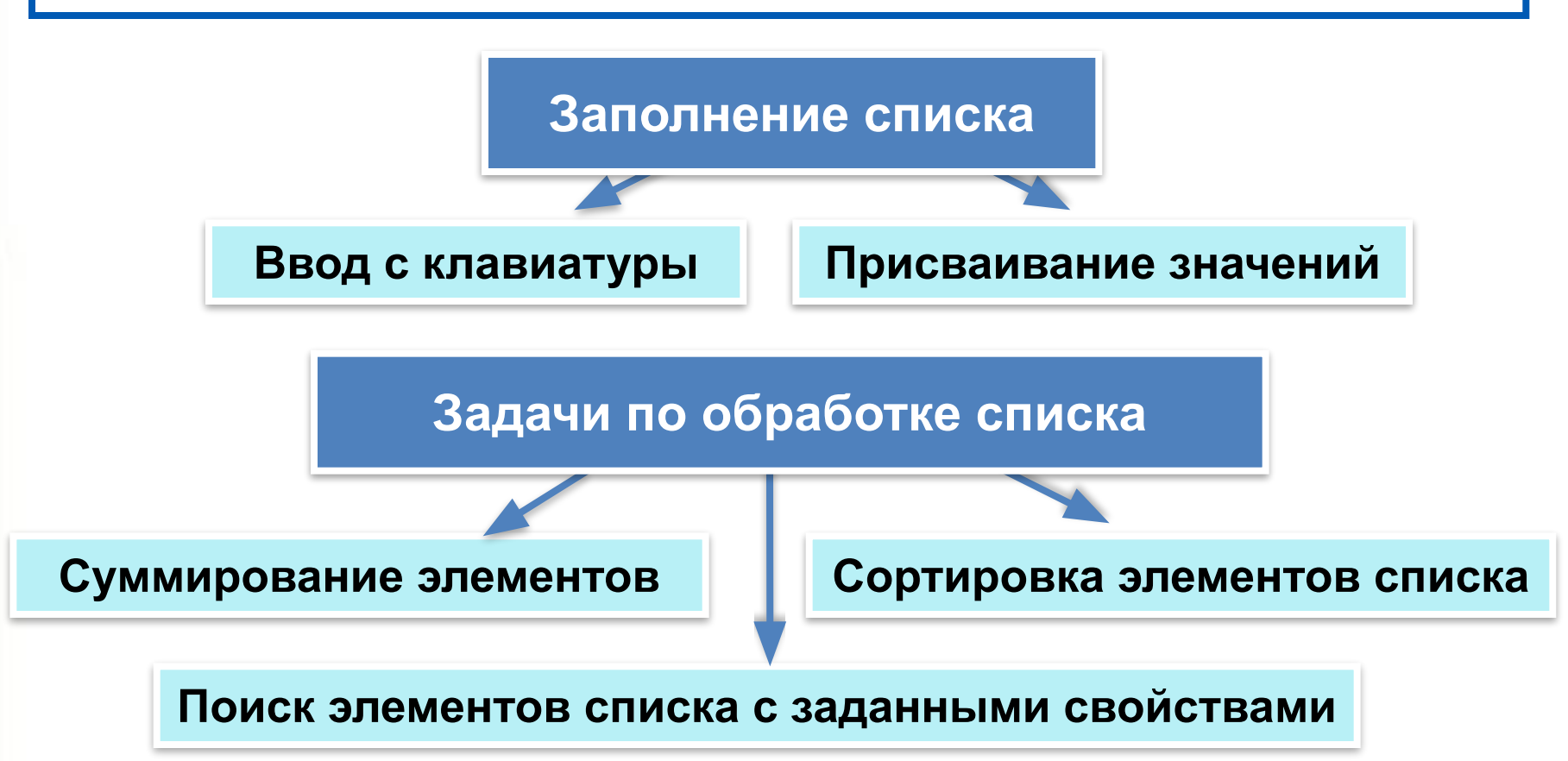